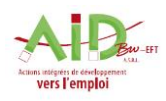

Date :

## Carnet de bord de

Formateur de la semaine :

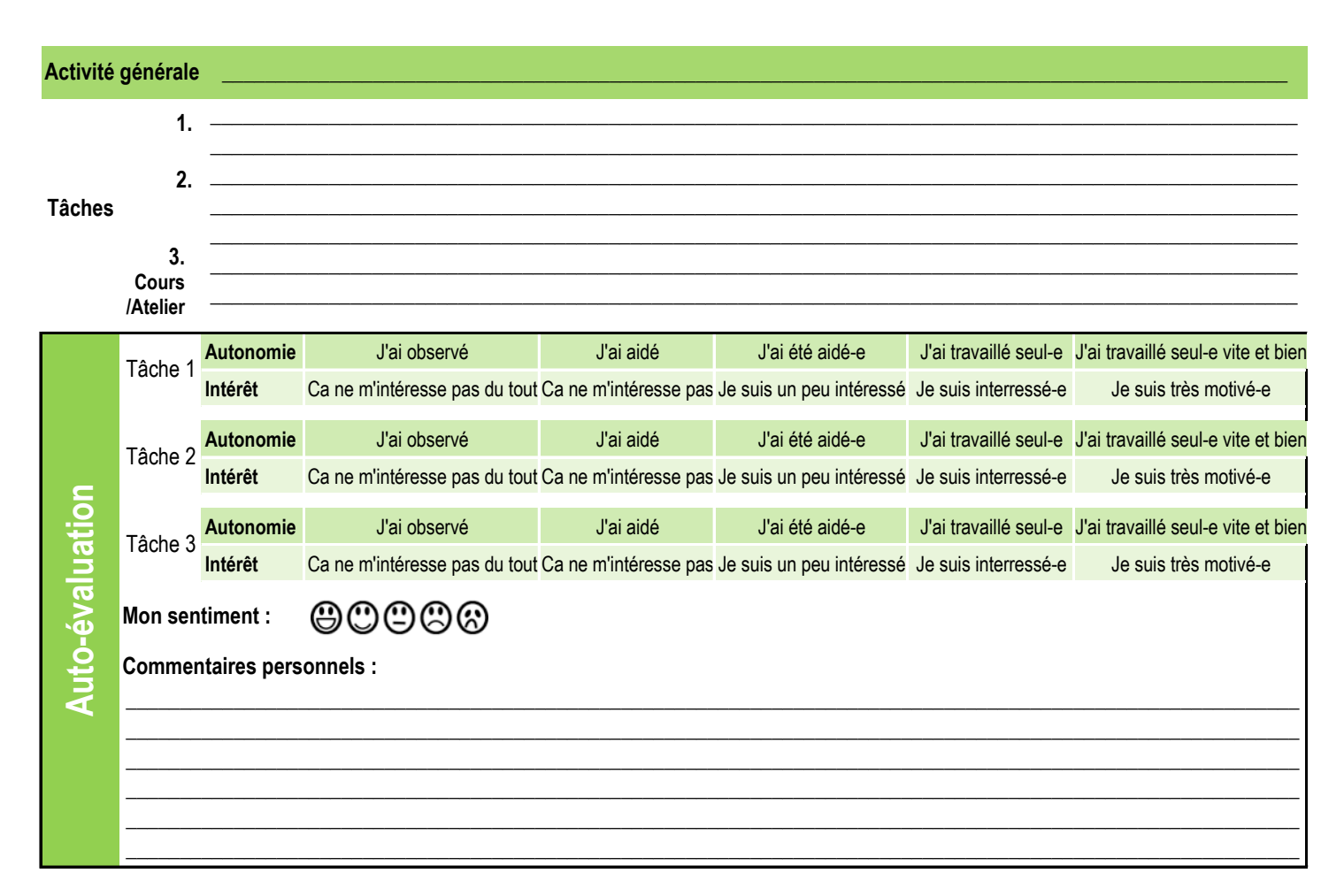

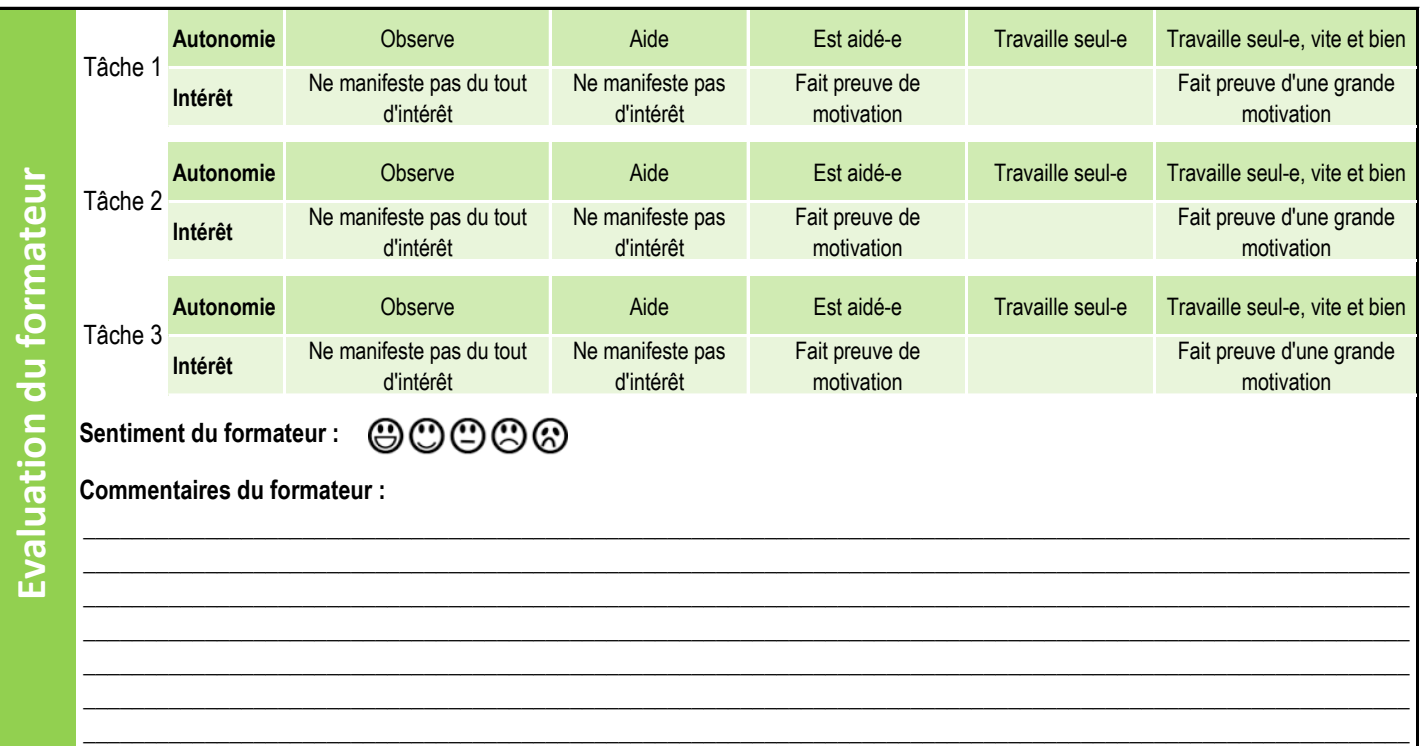

 $\mathcal{L} = \{ \mathcal{L} = \{ \mathcal{$